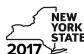

Department of Taxation and Finance

IT-611

Claim for Brownfield Redevelopment Tax Credit

For Qualified Sites Accepted into the Brownfield Cleanup Program Prior to June 23, 2008

Tax Law – Sections 21 and 606(dd)

|      |                                                                                                    |                              |                               | dar-year filers | , mark an <i>X</i> iı | n the box:      |  |  |  |  |  |
|------|----------------------------------------------------------------------------------------------------|------------------------------|-------------------------------|-----------------|-----------------------|-----------------|--|--|--|--|--|
|      |                                                                                                    |                              | Other filers enter to         |                 | nd ending             |                 |  |  |  |  |  |
|      | beginning and ending  File a separate Form IT-611 for each Certificate of Completion (COC) with our personal income tax return, Form IT-201, IT-203, IT-204, or IT-205. |                              |                               |                 |                       |                 |  |  |  |  |  |
| Na   | me(s) as shown on return                                                                                                    |                              |                               | Identifyin      | g number as s         | shown on return |  |  |  |  |  |
| Α    | Did the Department of Environmental Conservation Cleanup Program prior to June 23, 2008?                                                                                |                              |                               |                 | Yes                   | No 🗌            |  |  |  |  |  |
|      | If you answered Yes, and the site received a COC claim the brownfield redevelopment tax credit.                                                                         | <b>by</b> December 31, 20    | 17, complete this fo          | rm to           |                       |                 |  |  |  |  |  |
|      | If you answered Yes, and the site received a COC form; instead, use Form IT-611.2 to claim the cre                                                                      |                              | 2017, do <b>not</b> comple    | ete this        |                       |                 |  |  |  |  |  |
|      | If you answered No, do not complete this form. If the Program on or after June 23, 2008 and prior to accepted on or after July 1, 2015, use Form IT-                    | <b>July 1, 2015</b> , use Fo | orm IT-611.1; if the          |                 |                       |                 |  |  |  |  |  |
| Sc   | hedule A – Brownfield site identifying ir                                                                                                    | nformation (see in           | structions, Form IT-          | 611-I, for assi | istance)              |                 |  |  |  |  |  |
| В    | Enter the date of execution of the Brownfield Clear for which you are claiming the credit (mmddyyyy)                                                                    |                              |                               |                 |                       |                 |  |  |  |  |  |
| С    | Enter the following information as listed on the CO                                                                                                    | C issued by DEC for          | he qualified site; <b>s</b> ı | ıbmit a copy    | of the COC            |                 |  |  |  |  |  |
| Site | e name                                                                                                    |                              | Site lo                       | cation          |                       |                 |  |  |  |  |  |
|      |                                                                                                    | Municipality                 |                               | County          |                       |                 |  |  |  |  |  |
| DE   | C region                                                                                                    | Division of Environmen       | tal Remediation (DER          | ) site number   | Date COC wa           | as issued       |  |  |  |  |  |
| D    | If applicable, enter the date the COC was transferr<br>qualified site (mmddyyyy). <b>Submit a copy</b> of the s                                                         | •                            |                               | orm <b>D</b>    |                       |                 |  |  |  |  |  |
| E    | Is the qualified site for which the COC was issued an environmental zone (EN-Zone)?                                                                                     |                              |                               | E               | Yes                   | No 🗌            |  |  |  |  |  |
| F    | If Yes, enter the percent of the qualified site located                                                                                                    | d within an EN-Zone          |                               | F               |                       | %               |  |  |  |  |  |

# **Schedule B – Credit components** (see instructions)

| Description of site preparation costs (see instructions)  Date costs paid or incurred (mmddyyyy; see instr.)  1 Total of column C amounts from additional list(s), if any 2 Add column C amounts (include any amount from line 1) 2 Add column C amounts (include any amount from line 1) 3 Applicable percentage rate (from Applicable percentage table in the instructions) 4 Site preparation credit component (multiply line 2 by line 3) 4 Site preparation credit component from your partnership(s) 5 Enter your share of the site preparation credit component from your shareholder  S corporation shareholder  Beneficiary 7 Enter your share of the site preparation credit component from the estate(s) or trust(s) 7 8 Total site preparation credit component (add lines 4 through 7; see instructions) 8                                                                                                    |      |
|----------------------------------------------------------------------------------------------------|------|
| 1 Total of column C amounts from additional list(s), if any                                                                                                    |      |
| Add column C amounts (include any amount from line 1)                                                                                                    |      |
| Add column C amounts (include any amount from line 1)                                                                                                    | .(   |
| Add column C amounts (include any amount from line 1)                                                                                                    | .(   |
| Add column C amounts (include any amount from line 1)                                                                                                    | .(   |
| Add column C amounts (include any amount from line 1)                                                                                                    |      |
| Add column C amounts (include any amount from line 1)                                                                                                    | .(   |
| 3 Applicable percentage rate (from Applicable percentage table in the instructions)                                                                                                    | .(   |
| Site preparation credit component (multiply line 2 by line 3)  5 Enter your share of the site preparation credit component from your partnership(s)  5 corporation 6 Enter your share of the site preparation credit component from your S corporation(s)  6 Enter your share of the site preparation credit component from your S corporation(s)  6 Enter your share of the site preparation credit component from the estate(s) or trust(s)                                                                                                    |      |
| partnership(s) 5  corporation hareholder Seneficiary partnership(s) 5  Enter your share of the site preparation credit component from your S corporation(s) 6  Enter your share of the site preparation credit component from the estate(s) or trust(s) 7                                                                                                    | .(   |
| Corporation   Corporation   Corporation |      |
| Scorporation(s)  Enter your share of the site preparation credit component from the estate(s) or trust(s)  7  Enter your share of the site preparation credit component from the estate(s) or trust(s)                                                                                                    | .(   |
| 7 Enter your share of the site preparation credit component from the estate(s) or trust(s) 7                                                                                                    | .(   |
| estate(s) or trust(s) 7                                                                                                    |      |
|                                                                                                    | .(   |
|                                                                                                    | .(   |
|                                                                                                    |      |
| art 2 - Tangible property credit component (see instructions)                                                                                                    |      |
| A B C D E                                                                                                    |      |
| Description of qualified tangible property  Principal use  Date placed  Life  Cost or other ba  (list each item separately: see instr.)  (see instructions)  in service  (years:  (see instructions)                                                                                                    | asis |

| Description of qualified tangible proper (list each item separately; see instr.) |                                                                                      | ed tangible property    | Principal use (see instructions)  C Date placed in service (mmddyyyy) |                          | Life<br>(years;<br>see instr.) |    | Cost or other basis (see instructions) |     |  |  |
|----------------------------------------------------------------------------------|--------------------------------------------------------------------------------------|-------------------------|-----------------------------------------------------------------------|--------------------------|--------------------------------|----|----------------------------------------|-----|--|--|
|                                                                                  |                                                                                      |                         |                                                                       |                          |                                |    |                                        | .00 |  |  |
|                                                                                  |                                                                                      |                         |                                                                       |                          |                                |    |                                        | .00 |  |  |
|                                                                                  |                                                                                      |                         |                                                                       |                          |                                |    |                                        | .00 |  |  |
|                                                                                  | (-),                                                                                 |                         |                                                                       |                          |                                |    |                                        |     |  |  |
| 11 Applicable pe                                                                 | 11 Applicable percentage rate (from Applicable percentage table in the instructions) |                         |                                                                       |                          |                                |    |                                        |     |  |  |
| 12 Tangible prop                                                                 | perty                                                                                | credit component (mult  | iply line 10 by line 11)                                              |                          |                                | 12 |                                        | .00 |  |  |
|                                                                                  | 13                                                                                   | Enter your share of the | e tangible property credit co                                         | mnonent from vour        |                                |    |                                        |     |  |  |
| Partner                                                                          |                                                                                      |                         |                                                                       |                          |                                | 13 |                                        | .00 |  |  |
| S corporation                                                                    |                                                                                      |                         |                                                                       |                          |                                |    |                                        |     |  |  |
| shareholder                                                                      |                                                                                      | S corporation(s)        |                                                                       |                          |                                | 14 |                                        | .00 |  |  |
| Beneficiary                                                                      | 15                                                                                   | , ,                     |                                                                       |                          |                                |    |                                        |     |  |  |
| Deficition y                                                                     |                                                                                      | estate(s) or trust(s)   |                                                                       |                          |                                |    |                                        | .00 |  |  |
|                                                                                  | 16                                                                                   | Total tangible property | credit component (add lines                                           | 12 through 15; see instr | uctions)                       | 16 |                                        | .00 |  |  |

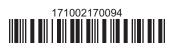

# Part 3 - On-site groundwater remediation credit component (see instructions)

| A Description of groundwater remediation costs |                   |                                                                                            |                             | d or   | C<br>Costs |
|------------------------------------------------|-------------------|--------------------------------------------------------------------------------------------|-----------------------------|--------|------------|
|                                                |                   | (see instructions)                                                                         | incurrėd<br>mmddyyyy; see i | nstr.) |            |
|                                                |                   |                                                                                            | ,,,,,                       |        | .00        |
|                                                |                   |                                                                                            |                             |        | .00        |
|                                                |                   |                                                                                            |                             |        | .00        |
|                                                |                   |                                                                                            |                             |        |            |
| 17 Total of colu                               | mn C              | amounts from additional list(s), if any                                                    |                             | 17     | .00        |
| 18 Add column                                  | C an              | nounts (include any amount from line 17)                                                   |                             | 18     | .00        |
|                                                | ndwa<br><b>21</b> | ater remediation credit component (multiply line 18 by line 19)                            |                             | 20     | .00        |
| Partner                                        | 21                | Enter your share of the on-site groundwater remediation credit co from your partnership(s) |                             | 21     | .00        |
| S corporation                                  | 22                | Enter your share of the on-site groundwater remediation credit co                          |                             |        |            |
| shareholder                                    |                   | from your S corporation(s)                                                                 |                             | 22     | .00        |
| Panafiaiany                                    | 23                | Enter your share of the on-site groundwater remediation credit co                          |                             |        |            |
| Beneficiary                                    |                   | from the estate(s) or trust(s)                                                             |                             | 23     | .00        |
|                                                | 24                | Total on-site groundwater remediation credit component                                     |                             |        |            |
|                                                |                   | (add lines 20 through 23; see instructions)                                                |                             | 24     | .00        |
|                                                |                   |                                                                                            |                             |        |            |
| 25 Brownfield re                               | edev              | elopment tax credit (add lines 8, 16, and 24)                                              |                             | 25     | .00        |
| Fiduciaries                                    | Con               | nplete Schedule D.                                                                         |                             |        |            |

Individuals: Enter the line 25 amount on line 26.

### Schedule C – Partnership, S corporation, estate, and trust information (see instructions)

If you were a partner in a partnership, a shareholder of a New York S corporation, or a beneficiary of an estate or trust and received a share of the brownfield redevelopment tax credit from that entity, complete the following information for each partnership, New York S corporation, estate, or trust. For *Type*, enter *P* for partnership, *S* for S corporation, or *ET* for estate or trust.

| Name | Туре | Employer ID number |
|------|------|--------------------|
|      |      |                    |
|      |      |                    |
|      |      |                    |
|      |      |                    |
|      |      |                    |
|      |      |                    |

# Schedule D – Beneficiary's and fiduciary's share of credit components and recapture of credit (see instr.)

| Α                                                          | В                  | С                                          | D                                           | E                                                                  | F                            |
|------------------------------------------------------------|--------------------|--------------------------------------------|---------------------------------------------|--------------------------------------------------------------------|------------------------------|
| Beneficiary's name<br>(same as on Form IT-205, Schedule C) | Identifying number | Share of site preparation credit component | Share of tangible property credit component | Share of on-site<br>groundwater<br>remediation credit<br>component | Share of recapture of credit |
| Total                                                      |                    | .00                                        | .00                                         | .00                                                                | .00                          |
|                                                            |                    | .00                                        | .00                                         | .00                                                                | .00                          |
|                                                            |                    | .00                                        | .00                                         | .00                                                                | .00                          |
| Fiduciary                                                  |                    | .00                                        | .00                                         | .00                                                                | .00                          |

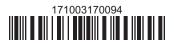

| Schedule E – Computation of credit |     |                                                            |     |     |  |  |  |  |
|------------------------------------|-----|------------------------------------------------------------|-----|-----|--|--|--|--|
| Individuals                        | 26  | .00                                                        |     |     |  |  |  |  |
|                                    | 27a | Enter the amount from Schedule D, Fiduciary line, column C | 27a | .00 |  |  |  |  |
| Fiduciaries                        | 27b | Enter the amount from Schedule D, Fiduciary line, column D | 27b | .00 |  |  |  |  |
|                                    | 27c | Enter the amount from Schedule D, Fiduciary line, column E | 27c | .00 |  |  |  |  |
|                                    |     |                                                            |     |     |  |  |  |  |
|                                    |     | (add lines 26 through 27c; see instructions)               | 28  | .00 |  |  |  |  |

# Schedule F - Recapture of credit (see instructions)

### Tangible property that ceases to be in qualified use (see instructions)

| A Description of property | B Date property was placed in service (mmddyyyy) | Date property ceased to qualify (mmddyyyy) | D<br>Life<br>(months) | E<br>Unused<br>life<br>(months) | F<br>Percentage<br>(E ÷ D) | G<br>Tangible property<br>credit component<br>previously allowed | H Recaptured tangible property credit component (F × G) |
|---------------------------|--------------------------------------------------|--------------------------------------------|-----------------------|---------------------------------|----------------------------|------------------------------------------------------------------|---------------------------------------------------------|
|                           |                                                  |                                            |                       |                                 |                            | .00                                                              | .00                                                     |
|                           |                                                  |                                            |                       |                                 |                            | .00                                                              | .00                                                     |
|                           |                                                  |                                            |                       |                                 |                            | .00                                                              | .00                                                     |

### Recapture if COC is revoked

31Net tangible property credit component previously allowed (see instructions)31.0032Site preparation credit component previously allowed (see instructions)32.0033On-site groundwater remediation credit component previously allowed (see instructions)33.0034Total recapture of brownfield redevelopment tax credit (add lines 30 through 33)34.00

**Individuals and partnerships:** Enter the line 34 amount on line 35. **Fiduciaries:** Include the line 34 amount on the *Total* line of Schedule D, column F.

## **Schedule G – Summary of recapture of credit** (see instructions)

| 35 | Individual's and partnership's recapture of credit (from line 34)                        | 35 | .00  |
|----|------------------------------------------------------------------------------------------|----|------|
| 36 | Beneficiary's share of recapture of credit (see instructions)                            | 36 | .00  |
| 37 | Partner's share of recapture of credit (see instructions)                                | 37 | .00. |
| 38 | S corporation shareholder's share of recapture of credit (see instructions)              | 38 | .00. |
| 39 | Fiduciaries: enter your share of amount from Schedule D, <i>Fiduciary</i> line, column F | 39 | .00  |
| 40 | Total (add lines 35 through 39)                                                          | 40 | .00  |

Individuals: Enter the line 40 amount and code 171 on Form IT-201-ATT, line 20, or Form IT-203-ATT, line 19.

Fiduciaries: Include the line 40 amount on Form IT-205, line 12.

Partnerships: Enter the line 40 amount and code 171 on Form IT-204, line 148.

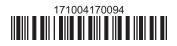